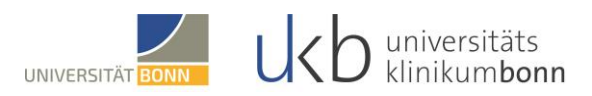

# **Informationsblatt zur Inaugural-Dissertation**

*Eine Dissertation muss eine beachtliche wissenschaftliche Leistung darstellen und die Fähigkeit des Kandidaten erweisen, selbstständig wissenschaftlich zu arbeiten. Die folgenden Hinweise sollen die Abfassung der Dissertation erleichtern. Bitte beachten Sie ebenfalls das Dokument "Q&A Promotion". In diesem werden u. a. weitere Fragen geklärt.*

### **Titel**

Der Titel der Dissertation soll einprägsam und knapp den Inhalt umreißen. Abkürzungen sollen im Titel vermieden werden. Wenn der Titel aus zwei Teilen besteht, ist auf die Interpunktion zu achten (z. B. Essentielle Hypertonie: Psychophysiologische Untersuchungen an Risikopersonen). Der Titel darf maximal 150 Zeichen inkl. Leerzeichen lang sein.

### **Die Dissertation + 1. und 2. Seite**

Bitte nach den Mustern fertigen, wobei das Layout unverändert bleiben muss und nur durch die Angaben der Promovenden ergänzt wird. Die Paginierung beginnt mit dem Inhaltsverzeichnis (Seite 3 ohne Widmung, Seite 5 mit Widmung) und erfolgt in der Mitte der Seite (1,6 cm vom oberen Papierrand).

Wenn eine Widmung in der Dissertation enthalten ist: Erste Seite wie Muster 1 Zweite Seite wie Muster 2 Dritte Seite - Widmung Vierte Seite - Leerseite Fünfte Seite – Inhaltsverzeichnis

Wenn keine Widmung in der Dissertation enthalten ist: Erste Seite wie Muster 1 Zweite Seite wie Muster 2 Dritte Seite – Inhaltsverzeichnis

Die gesamte Arbeit wird in Arial, 1,5-zeilig, im Blocksatz und in Schriftgröße 12 angefertigt. Nur die Hauptüberschriften (1. Einleitung, 2. Material und Methoden usw.) über den Kapiteln (nicht im Inhaltsverzeichnis, dort auch in 12) in 14 und fett schreiben. Legenden 1,0 zeilig, Tabellen 1,0 zeilig, Absatzmarken zwischen Absätzen (auch im Literaturverzeichnis, Schriftgröße 12. Der Satzspiegel muss rechts und links jeweils 2,2 cm Rand lassen, oben 3,2 cm und unten 3,0 cm. Das Schriftbild muss klar, gleichmäßig und tiefschwarz sein.

#### **Gliederung**

Die Dissertation ist entsprechend den Gepflogenheiten der wissenschaftlichen Literatur übersichtlich und logisch zu gliedern. Hierzu laden Sie sich unser Muster "Gliederung Inauguraldissertation" herunter.

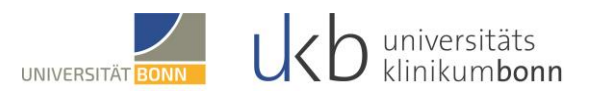

### **Abkürzungsverzeichnis**

Hier werden alle Abkürzungen alphabetisch aufgelistet. Diese Hauptüberschrift wird nicht nummeriert. Beispiele hierfür finden Sie in dem Dokument "Gliederung Inauguraldissertation".

### **1. Einleitung**

Die Einleitung soll die themenrelevante Literatur in Kürze darstellen und zur Fragestellung der Arbeit hinführen. Die Fragestellung der Arbeit ist klar zu formulieren. Sie muss wissenschaftlichen Ansprüchen genügen und den eigenen Betrag des Verfassers eindeutig erkennen lassen. Wenn eine Literaturübersicht und -analyse Gegenstand der Dissertation ist, dann muss begründet werden, worin ihr wissenschaftlicher Wert besteht. Ist eine Kausistik oder eine Sammelkausistik Gegenstand der Dissertation, dann muss deren wissenschaftlicher Wert ebenfalls dargestellt werden; die bloße Beschreibung von Krankheitsverläufen genügt nicht.

## **2. Material und Methoden**

Die angewandten Methoden müssen nachvollziehbar beschrieben werden. Wenn die Dissertation Teil eines größeren Vorhabens einer Arbeitsgruppe ist, muss der Beitrag anderer Untersucher als solcher gekennzeichnet sein. Bei Krankenblatt-Untersuchungen, insbesondere retrospektiven, muss die wissenschaftliche Zielvorgabe (Vergleich mit eigenem Kontrollkollektiv, Vergleich mit Ergebnissen der Literatur, Überprüfung von diagnostischen oder prognostischen Kriterien, o. ä.) klar formuliert werden.

## **3. Ergebnisse**

Die Ergebnisse der eigenen Untersuchungen sind klar und präzise darzustellen, gegebenenfalls ergänzt durch Tabellen und Abbildungen. Sowohl Tabellen als auch Abbildungen müssen durch Legenden erläutert werden und jeweils durchlaufend nummeriert werden. Tabellen und Abbildungen mit ihren dazugehörigen Legenden sollten aus sich heraus und losgelöst vom Gesamttext erklärbar/verstehbar sein, deskriptiven Charakter aufweisen und nicht in bloße Überschriftenlänge gekürzt sein. Bei Wiedergabe von Halbton- bzw. Farb-Abbildungen (z.B. morphologische Bilder) sind in allen Exemplaren der Dissertation Originalfotos oder Abbildungen vergleichbarer 1A-Qualität zu verwenden. Quantitative Untersuchungen sind einer geeigneten statistischen Auswertung zu unterziehen. Ergebnisse anderer Untersucher müssen als solche gekennzeichnet sein.

## **4. Diskussion**

In der Diskussion sind die Ergebnisse der eigenen Untersuchungen unter Bezug auf die Fragestellung und im Hinblick auf die aktuelle wissenschaftliche Literatur kritisch zu diskutieren. Es sollten Schlussfolgerungen gezogen werden, die den Wert der Untersuchungen des Doktoranden / der Doktorandin unter Bezug auf die Veröffentlichungen anderer Autoren und die eingangs formulierte Fragestellung belegen.

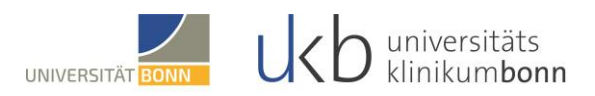

## **5. Zusammenfassung**

Die Zusammenfassung gibt die gesamte Arbeit von der Fragestellung bis zu den Schlussfolgerungen kurz wieder und muss für sich allein verständlich sein. Ihre Länge soll nach Möglichkeit eine Seite nicht übersteigen, keinesfalls jedoch über zwei Seiten hinausgehen.

## **6. Abbildungsverzeichnis**

Hier werden alle Abbildungen wie folgt erfasst: **Abbildung 1:** Titel 15 Beispiele hierfür finden Sie in dem Dokument "Gliederung Inaugural-Dissertation".

## **7. Tabellenverzeichnis**

Hier werden alle Tabellen wie folgt erfasst: **Tabelle 1:** Titel 15 Beispiele hierfür finden Sie in dem Dokument "Gliederung Inauguraldissertation".

## **8. Literaturverzeichnis**

Das Literaturverzeichnis ist alphabetisch zu fertigen, nicht nummeriert!

1. Es werden nur Arbeiten zitiert, die im Text genannt sind. Unveröffentlichte Beobachtungen, persönliche Mitteilungen und Broschüren von Firmen o. ä. sind nicht zitierfähig; sie können im Text in Klammern erwähnt werden.

2. Die Zitate werden in alphabetischer Reihenfolge nach den Namen der Autoren angeordnet. Die Art der Zitierung muss einheitlich sein. Sie muss enthalten: Namen aller Autoren eines Artikels mit allen Initialen; Titel der Veröffentlichung; Zeitschrift bzw. Buchtitel, ggf. einschließlich Herausgeber; Erscheinungsjahr; Band; erste und letzte Seite der Veröffentlichung (bitte ausgeschrieben, z.B. 123-139, NICHT: 123-39).

3. Einem Autorennamen folgt der erste Buchstabe des Vornamens, bei mehreren Vornamen entsprechend mehrere Buchstaben, dann ein Komma, der nächste Autor etc. Nach dem letzten Autor folgen ein Punkt und der vollständige Titel der Arbeit.

4. Bei Zeitschriftenartikel schließt sich der Name der Zeitschrift an, und zwar abgekürzt nach den World Medical Periodicals (z. B. "Current Contents" in regelmäßigen Abständen genannt oder bei verschiedenen wissenschaftlichen Verlagen erhältlich). Nach dem Namen der Zeitschrift folgt das Erscheinungsjahr, dann ein Semikolon. Danach wird der Band mit Doppelpunkt genannt. Zuletzt erscheinen die erste und die letzte Seite des Artikels.

"World Medical Periodicals" ist eine alphabetische Liste in der medizinische und naturwissenschaftliche Journale mit offiziellen Abkürzungen gelistet sind. Die Abkürzungen finden Sie auch im NLM Katalog unter [https://ncbi.nlm.nih.gov/nlmcatalog.](https://ncbi.nlm.nih.gov/nlmcatalog) Suchen Sie bitte nach dem Journal und nutzen Sie die "NLM Title Abbreviation".

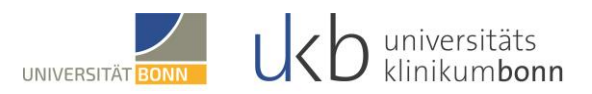

5. Bei Buchartikeln folgen auf Autorennamen und Titel (gleiche Schreibweise wie bei Zeitschriftenartikeln) ein Punkt, danach "In": Es folgen der/die Herausgeber in der Schreibweise analog der Autorennennung des Artikels. Hinter dem letzten Herausgeber steht nach einem Komma "Hrsg." bzw. "ed." oder "eds.", dann der Buchtitel. Es folgt der Verlagsort mit Doppelpunkt, dann der Verlag mit Komma und Erscheinungsjahr, darauf ein Doppelpunkt und die erste und letzte Seite des zitierten Beitrages.

6. Bei Zitierung eines ganzen Buches wird hinsichtlich des/der Autoren und des Titels zunächst wie bei einem Zeitschriftenartikel verfahren. Es folgt der Verlagsort mit Doppelpunkt, dann der Verlag, ein Komma und das Erscheinungsjahr.

7. Erscheint ein Autor bzw. eine Gruppe von Autoren in einem Erscheinungsjahr mit mehr als einer Publikation, so wird - um Zitatverwechslung auszuschließen - dem Erscheinungsjahr ein kleiner Buchstabe entsprechend der Reihenfolge des Erscheinens - beginnend mit a - angeführt, z.B. (1993 a), (1993 b), etc.

8. Die Zitation einer Dissertation richtet sich danach, ob die Arbeit online verfügbar ist. In diesem Fall halten Sie sich an die Vorgaben für Internetreferenzen. Wenn es als Bibliotheksversion vorliegt, dann nach folgendem Schema: Autor, Dissertationsschrift aus der .... Fakultät der Universität ... (Jahr)

9. Für Internetzitierweise gilt folgendes:

Autor/in der Seite, Jahr: Titel. Pfad (Zugriffsdatum: xx.xx.xxxx)

Üblicherweise gilt

Autor der Internetseiten "herausgeber" (z.B. Statistisches Bundesamt). Wenn auf der Webseite selbst kein "Erscheinungsdatum" angegeben ist, wird das laufende Jahr angegeben. Der komplette Pfad ("URL") wird sozusagen als Erscheinungsort angegeben. Die Angabe des Zugriffsdatums ist notwendig, da Internetseiten von Zeit zu Zeit aktualisiert werden oder im ungünstigeren Fall nicht mehr zur Verfügung stehen.

10. Bei Online und Open Source-Artikeln geben Sei bitte das Volumen und die Artikel ID, sowie die elektronischen Seitenzahlen an.

# **Beispiele**

Fischer K, Poschmann A. Erythrocytic ABH-recetors in leukemia. in: Götz H, Bücherl ES, Hrsg. Applied Tumor Immunology. Berlin - New York: Walter de Gruyter, 1975: 185-194

Langlotz M. Lumbale Myelographie mit wasserlöslichen Kontrastmitteln. Stuttgart - New York: Thieme, 1980

Staab HJ, Hornung A, Anderer FA, Kieninger G. Klinische Bedeutung des zirkulie-renden tumorassoziierten Antigens CA 19-9. Dtsch Med Wschr 1984; 109: 141-147

Colligris P, Perez de Lara MJ, Colligris B, Pintor J. Ocular Manifestations of Alzheimer's and Other Neurodegenerative Diseases: The Prospect of the Eye as a Tool for the Early Diagnosis of Alzheimer's Disease. J Ophthalmol 2018; 2018: 8538573.

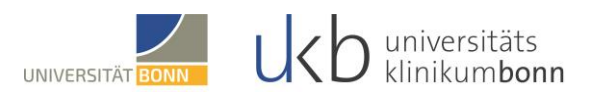

## **Literaturzitate im Text**

In allen Abschnitten der Dissertation sind die Veröffentlichungen aller berücksichtigten Autoren sorgfältig zu zitieren. Im Einzelnen ist folgendes zu beachten:

1. Zitate erfolgen ausschließlich durch Nennung der/des Autorennamen(s) unter Hinzufügung des Erscheinungsjahres der betreffenden Publikation. Vornamen werden nicht genannt.

2. Hat eine Publikation mehr als zwei Autoren, so wird nur der Erstautor zitiert mit dem Zusatz "et al.". Bei zwei Autoren werden beide genannt, getrennt durch "und".

3. Werden mehrere Publikationen gleichzeitig zitiert, so ist die Reihenfolge der Zitate nach dem Alphabet definiert, bei gleichen Namen nach dem Erscheinungsjahr.

4. Literaturzitate werden entweder in ganze Sätze eingebaut (z.B. Staab et al. (1984) belegen...) oder am Ende eines Satzes in Klammern eingefügt (Fischer und Poschmann, 1975; Langlotz, 1980; Müller et al., 1990a,1990b; Staab et al., 1984).

Bitte KEINE Punkte am Ende, keine Heftklammern, keine Nummerierung am Anfang und keine fett formatierten Namen oder ähnliches!

Weitere Informationen bzgl. des Zitierstile finden Sie auf folgender Homepage: [https://ecampus.uni-bonn.de/goto\\_ecampus\\_cat\\_277341.html](https://ecampus.uni-bonn.de/goto_ecampus_cat_277341.html)

## **9. Danksagung**

Hier wird bei Bedarf Ihre Danksagung eingefügt. Wenn Sie keine Danksagung einfügen möchten, überspringen Sie diesen Punkt und fahren mit "9. Lebenslauf" fort.

## **10. Lebenslauf**

Der tabellarische Lebenslauf sollte kurz und knapp (ca. 1-2 Seiten) den beruflichen Werdegang darstellen. Der Beruf der Eltern oder die Geschwister sollten nicht mit aufgenommen werden. Ebenfalls wird kein Datum unter den Lebenslauf geschrieben.

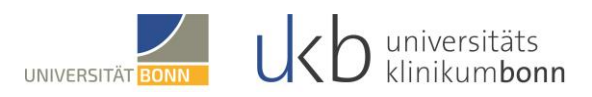

# **Sonstige Hinweise**

### **Tabellen und Abbildungen**

Die Tabellenbeschriftung wird OBERHALB, die Abbildungsbeschriftung unterhalb geschrieben. Bitte verwenden Sie dafür die Abkürzung "Tab. 1:" oder "Abb. 1:" und formatieren Sie diese fett. Die gewählten Schriftgrößen in Tabellen und Abbildung müssen eine gute Lesbarkeit gewährleisten. Als Mindestschriftgröße, etwa auch für Achsenbeschriftungen, sollen 8 Punkte verwendet werden.

### **Allgemeine Anmerkungen**

Sind Untersuchungen am Menschen durchgeführt worden, dann muss die Dissertation eine Feststellung darüber enthalten, dass die Untersuchungen auf der Grundlage der revidierten Deklaration von Helsinki des Weltärztebundes (1983) und den entsprechenden gesetzlichen Grundlagen durchgeführt worden sind. Sind Untersuchungen an Tieren durchgeführt worden, dann muss eine Feststellung über die Versuchsgenehmigung enthalten sein.

Der Umfang der Dissertation sollte in der Regel 100 Seiten (je 35 Zeilen mit 65 Anschlägen) nicht überschreiten. Fachtermini sind inhaltlich und formal korrekt anzuwenden, gegebenenfalls zu definieren. Sie sind innerhalb der Dissertation orthographisch konsistent zu schreiben, z. B. C-und K-Schreibweise (Lymphozyt, Karzinom, Fotografie, oder: Lymphocyt, Carcinom, Photographie). Deutsch-englische Mischtermini sollten vermieden werden. Abkürzungen müssen dem international üblichen Standard entsprechen und erklärt werden. Bei quantitativen Angaben sind die richtigen Benennungen zu verwenden (z. B. mg/kg Körpergewicht, mmHg, mmol/l).

Wenn der\*die Referent\*in oder der\*die Koreferent\*in auf korrekturbedürftige Fehler hinweist, dann muss der\*die Doktorand\*in die Korrekturen vornehmen. Bei größeren Änderungen sollte die überarbeitete Dissertation dem\*der Referenten\*in bzw. Koreferenten\*in noch einmal vorgelegt werden.

® © bitte immer hochstellen, also: ® © (Tastenkombination STRG & +)

Achten Sie bitte darauf, dass zwischen der Zahl und der Maßeinheit stets ein Leerschritt eingefügt ist: 10 %, 11 cm, 12 mmMol usw. usf.

Außerdem sind keine Fußnoten gewünscht.

Denken Sie daran, dass die englische Schreibweise der Dezimalzahlen (Komma) sich von der deutschen unterscheidet, wenn Sie Daten aus dem Englischen (Punkt) übernehmen.

Bevor Sie die Dissertation mit den erforderlichen Dokumenten im Promotionsbüro einreichen, können Sie dem Promotionsausschuss die fertige Dissertation als Word-Dokument einmalig zu einem Formcheck zukommen lassen. Bitte senden Sie das Word-Dokument Ihrer Ansprechpartnerin zu: Nachnamen A bis N: [promotionsbuero.medfak@ukbonn.de](mailto:promotionsbuero.medfak@ukbonn.de) Nachnamen O bis Z: [promotionsbuero@ukbonn.de](mailto:promotionsbuero@ukbonn.de)